**O** onna webinar

Getting the most out of your Microsoft Teams data with Microsoft Purview and Onna

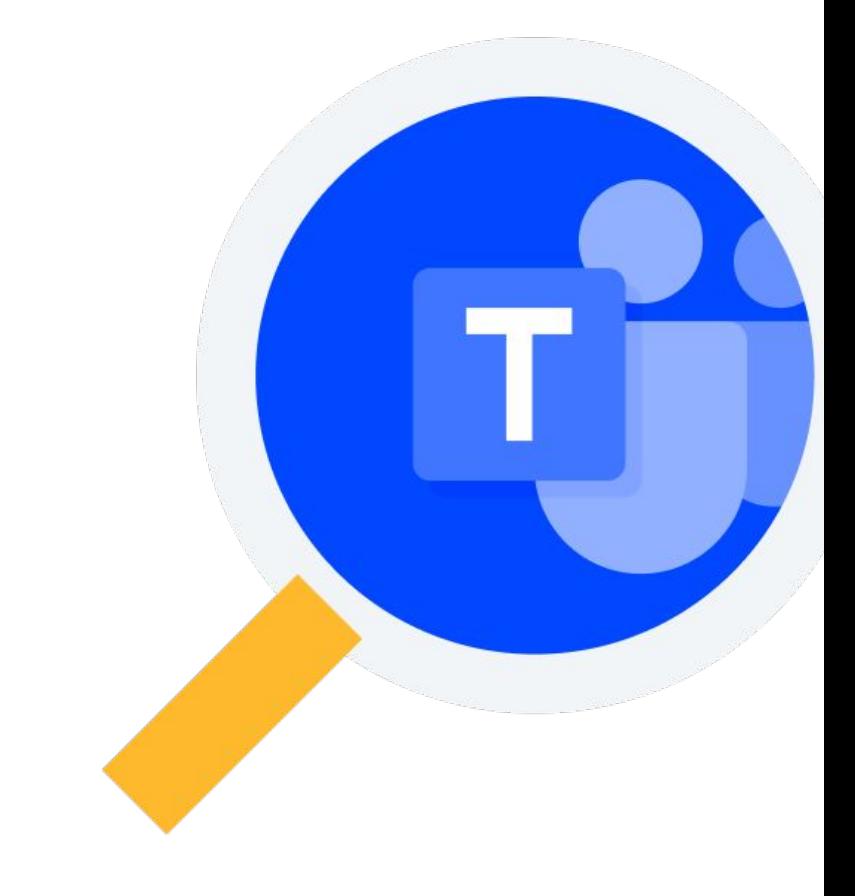

June 28, 2022

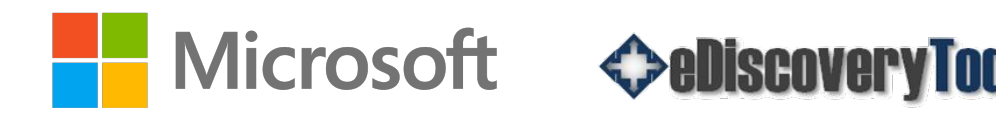

# 01. Introductions

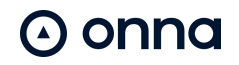

#### Today's Presenters

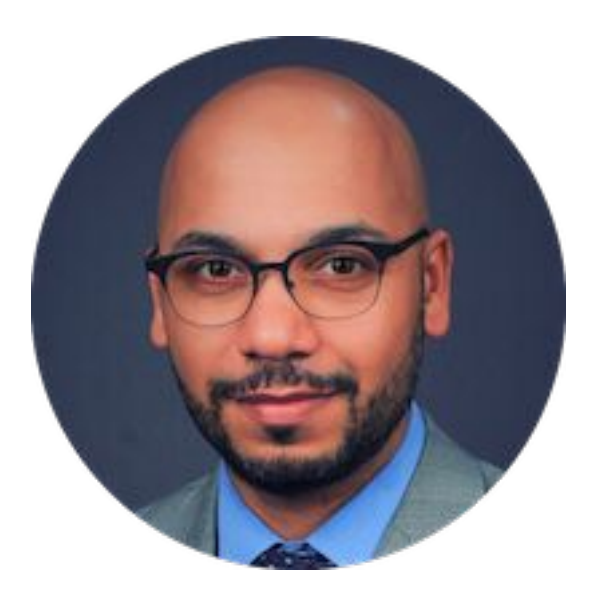

#### Hammad Rajjoub

Director of Product Strategy and Marketing Management **Microsoft** 

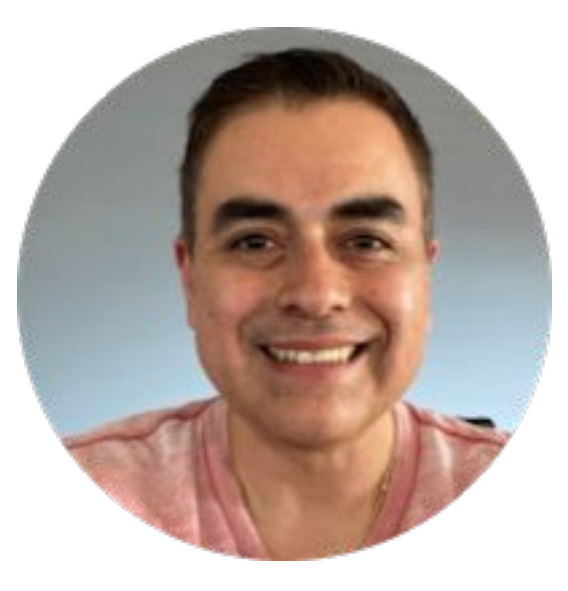

Senior Product Manager **Onna** Gabriel Bustos

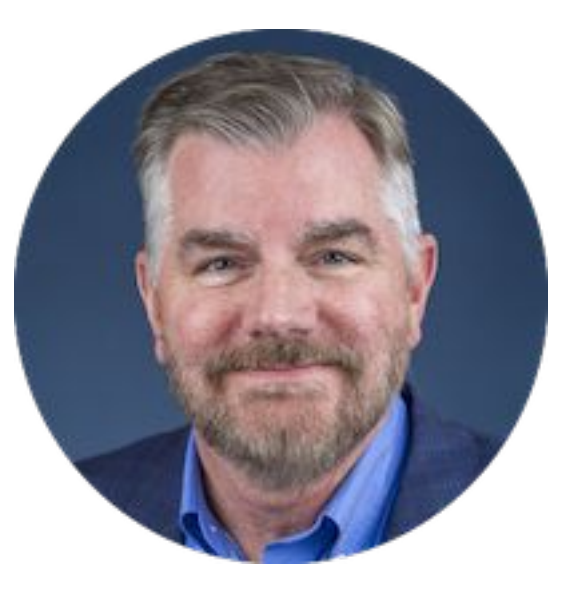

Editor eDiscovery Today Doug Austin

**⊙** onna

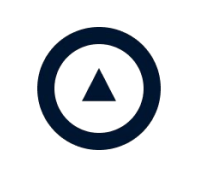

#### Speaker disclaimer

All views and opinions expressed by the participants in this presentation belong to the individual and do not necessarily reflect the views or opinions of the organizations they currently work for.

## Agenda

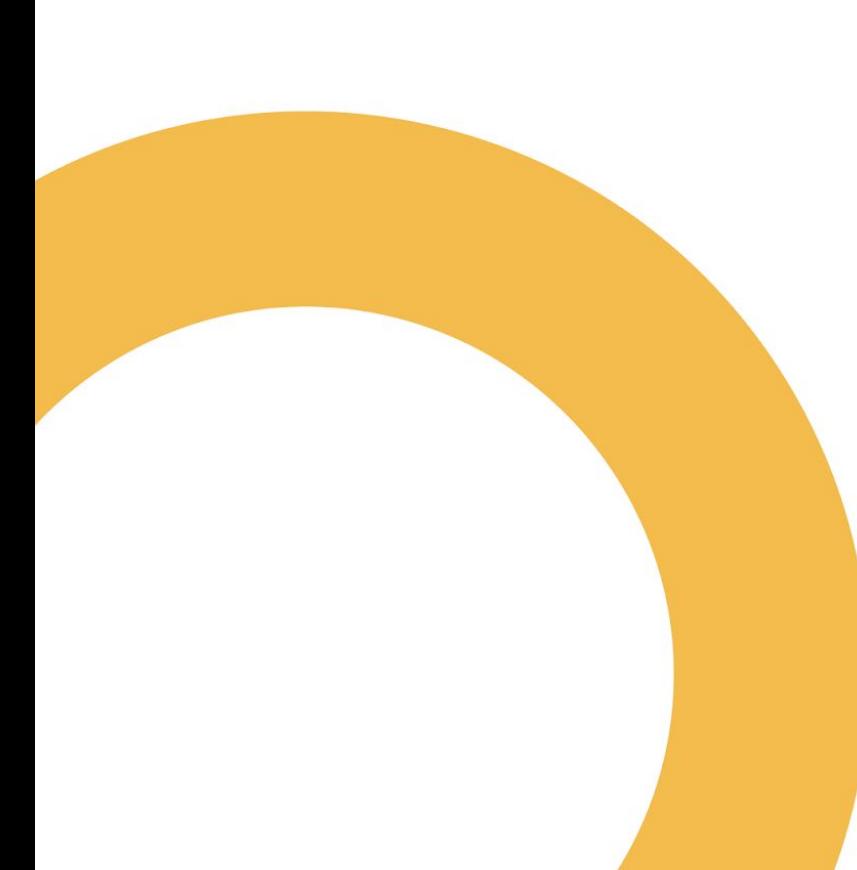

- 1. Introductions
- 2. Understanding Your Data Estate
- 3. The Growth in Use of Microsoft Teams
- 4. Microsoft Teams Data: Where it's Stored and Why it Matters
- 5. Microsoft Purview
- 6. Microsoft Graph APIs and Onna
- 7. Teams' Data Retention Capabilities and Best Practices
- 8. Managing Multi-Channel Communications
- 9. Q&A

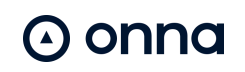

## Understanding Your 02. Data Estate

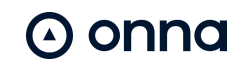

#### Organizations lack visibility into their data estate

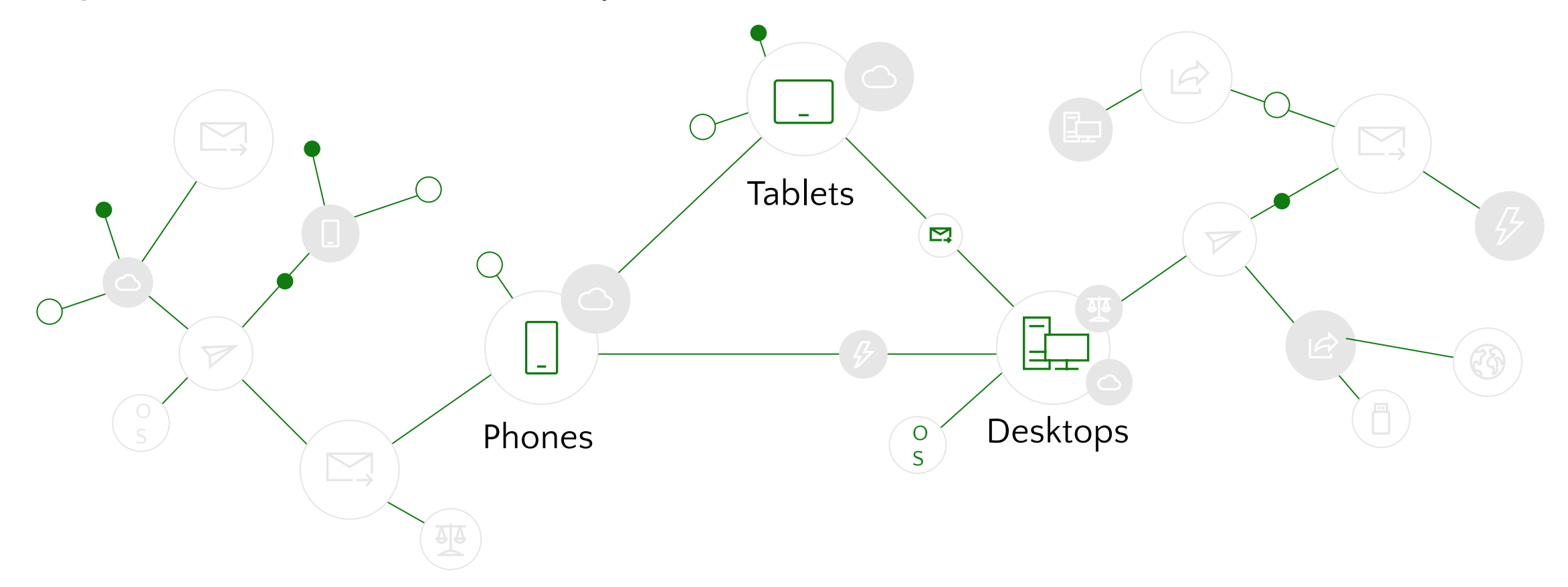

Year over year, the amount of data available doubles

93% of data within an organization is dark

#### The landscape is fragmented, creating risks

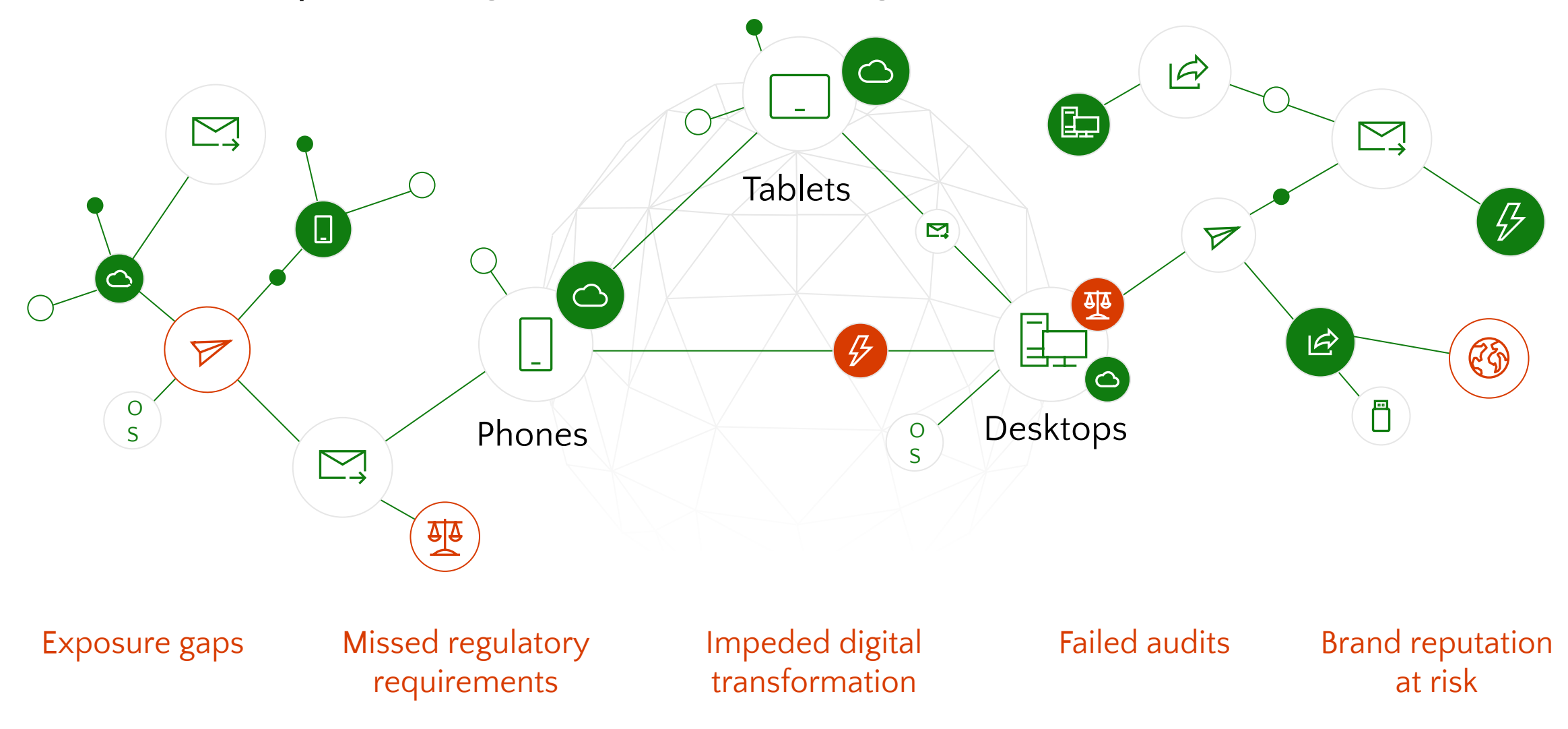

## The Growth in Use of 03. The Growur in Gams

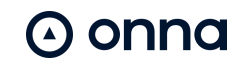

### The Growth in Use of Microsoft Teams

![](_page_9_Figure_1.jpeg)

![](_page_9_Figure_2.jpeg)

\*Microsoft switched to monthly active users in Q3 2021.

![](_page_9_Picture_4.jpeg)

Microsoft Teams Data: Where it's Stored and Why it Matters

04.

![](_page_10_Picture_1.jpeg)

## Teams 101: Where is data stored?

Via Microsoft

![](_page_11_Figure_2.jpeg)

![](_page_11_Picture_3.jpeg)

## Teams 101: Data format and location

![](_page_12_Picture_1.jpeg)

![](_page_12_Picture_53.jpeg)

![](_page_12_Picture_3.jpeg)

# 05. Microsoft Purview

![](_page_13_Picture_1.jpeg)

### Microsoft Purview

- Understanding Microsoft Purview
- Key Functionality for eDiscovery and Governance
- Discovery Mechanisms:
	- Content Search
	- Core eDiscovery
	- Advanced eDiscovery

![](_page_14_Picture_7.jpeg)

#### **Microsoft Purview brings together solutions from our compliance and data governance portfolios**

![](_page_15_Figure_1.jpeg)

#### **Microsoft Purview ecosystem**

Extend, integrate and automate compliance solutions beyond Microsoft 365

![](_page_16_Picture_2.jpeg)

- High fidelity multi-cloud data ingestion from 70+ sources, benefitting from multiple Microsoft Purview solutions
- In-place multi-cloud data classification covering 35+ sources
- APIs to integrate and automate Microsoft Purview solutions with existing applications and services (e.g. McAfee, Netskope, Relativity)
- Identify and protect sensitive information that is unique to your organizations using ML and built-in customizations
- Built-in workflow automation with Power Automate

#### **Microsoft Purview eDiscovery**

**Discover, preserve, collect, process, cull, and analyze your data in place**

- Preserve content by custodian, send hold notifications, and track acknowledgements
- Review and manage static sets of documents within a case, that can be independently searched, analyzed, shared, and acted upon
- Near duplicate detection, email threading, themes, and ML models to identify potential high value content and make the review process more efficient

![](_page_17_Figure_5.jpeg)

# Microsoft Graph APIs 06. IVIICIOSOIL

![](_page_18_Picture_1.jpeg)

### Microsoft Graph APIs and Onna

- What is Microsoft Graph API/Why Does it Matter
- How do Independent Software Vendors (ISVs) like Onna use Graph to

Complement Compliance Center Functionality

• Scenarios where Compliance Center and Graph/Onna Solve Customer Needs

![](_page_19_Picture_5.jpeg)

## Teams' Data Retention Capabilities and Best Practices 07.

![](_page_20_Picture_1.jpeg)

### Teams' Data Retention Capabilities and Best **Practices**

• Microsoft Purview Data Retention

- Onna and Extension to Other Platforms
- Bringing Fragmented Data Together Within Your Data Estate

![](_page_21_Picture_4.jpeg)

## Managing Multi-Channel Communications 08.

![](_page_22_Picture_1.jpeg)

### Managing Multi-Channel Communications

- A member of the Research & Development (R&D) department at a product manufacturing company sends an email to his boss (who is VP of R&D) with safety concerns about a new product about to be launched, which includes a link to a PDF report stored in SharePoint with more information.
- When the VP doesn't respond a day later, the subordinate sends a text to her saying: "Hey, did you see my email with the report about [product X]? I think we have some real problems here."
- A few minutes later, the VP sends a text back, saying: "Yes, I saw it. I think your concerns are overblown, but we'll discuss it among the group and get their reactions. Please post the document on the R&D Teams group and spell out your concerns there and I'll follow up with a meeting request to discuss."

onna

 $\Omega$ 

- The subordinate puts the report up on Teams as instructed and discussion ensues between R&D team members about the safety concerns.
- The VP sends a meeting request out which, with several members of the R&D team working remotely, must be conducted on Zoom. Because a couple of the team members are out on vacation, the meeting is recorded so that they can catch up on the discussion later.

## Managing Multi-Channel Communications

**Outlook 365** 

 $(\triangle)$ 

**onno** 

#### **SharePoint**

- A member of the Research & velopment (R&D) departm **Mobile Device** ct manufacturing company sends an email to his boss (who is  $\blacktriangleright$  of R&D) with safety concerns about a new product about to be launched, which includes a link to a PDF report stored in SharePoint with  $\blacksquare$  re information.
- When the VP doesn't respond a day later, the subordinate sends a text to her saying: "Hey, did you see my email with the report about [product X]? I think we have some real problems here."
- A few minutes later, the VP  $\frac{1}{1-\frac{1}{1-\frac{1$ but we'll discuss it among the graph and get their reactions. Please post the document on the R&D Teams group and spell out your concernthere and I'll follow up with a meeting request to discuss."
- The subordinate puts the report up on Teams as instructed and discussion ensues between R&D team members about the safety concerns.

Zoom

• The VP sends a meeting request out which, with several members of the R&D team working remotely, must be conducted on Zoom. Because a couple of the team members are out on vacation, the meeting is recorded so that they can catch up on the discussion later.

![](_page_25_Picture_0.jpeg)

![](_page_25_Picture_1.jpeg)

![](_page_26_Picture_0.jpeg)

Thank you!

For further information, please visit www.onna.com

![](_page_26_Picture_3.jpeg)